# Supplementary Information Summarizing Cellular Responses as Biological Process Networks

Christopher D. Lasher<sup>1</sup>, Padmavathy Rajagopalan<sup>2,3</sup>, and T M Murali<sup>3,4,\*</sup>

<sup>1</sup> Genetics, Bioinformatics, and Computational Biology PhD Program

<sup>2</sup>Department of Chemical Engineering

3 ICTAS Center for Systems Biology of Engineered Tissues

<sup>4</sup>Department of Computer Science, Virginia Tech, Blacksburg, VA 24061 USA

Email: Christopher D Lasher - lasher@vt.edu; Padmavathy Rajagopalan -padmar@vt.edu; T M Murali∗- murali@cs.vt.edu;

<sup>∗</sup>Corresponding author

## 1 Program Usage Notes

#### 1.1 Execution of mcmcbpn

We ran the program mcmcbpn five times independently for each dataset. We executed each run of mcmcbpn with the following options:

- $\bullet$  --burn-in=10000000
- $\bullet$  --steps=100000000
- --disable-swaps
- --fixed-distributions
- --free-parameters
- --bzip2

#### 1.2 Rendering the BPNs

To render the networks, we used the script render bpln graph.py with the following options:

- -g with the appropriate GSEA results file
- --probability
- $\bullet$  -s 0.7
- --annotation1-col term1
- --annotation2-col term2
- --significance-col probability

#### 1.3 Calculating summary statistics for the BPN and BPLN results

To calculate the summary statistics for the BPN and BPLN results, we used the script summarize bpns.py with the following options:

- $-$ links-cutoff= the appropriate threshold value for significance (e.g., 0.7)
- --links-lt (BPLN results only)
- --expression-file= with the appropriate gene expression data file

### 2 Description of Supplementary Results Files

Here we describe the contents of the files contained in the directory supplementary-results obtained by unzipping the second additional file supplementary-results.zip. The directory is divided into four subdirectories. Three of these subdirectories (cirrhosis, cs vs hm, and very advanced), contain results for the respective experiments described in the main publication. Within each of these subdirectories exist three types of plain-text tab-separated values (TSV) files:

Links results one file per each of the five independent runs of MCMCBPN for the given experiment, containing the probabilities each link should be included in the final BPN. The column descriptions are as follows:

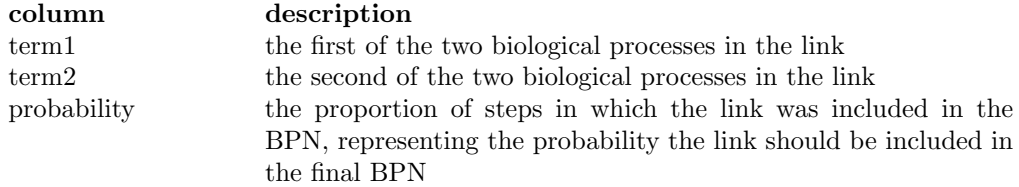

Parameters results one file per each of the five independent runs of MCMCBPN for the given experiment, containing the probabilities parameters should be at a given value in order to maximize the likelihood of the BPN. The column descriptions are as follows:

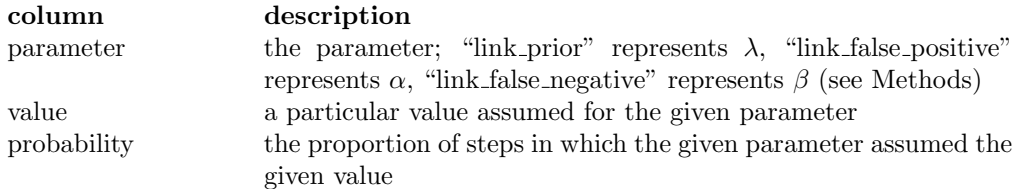

BPLN results the significance of links as calculated by BPLN [1] (see Methods). The column descriptions are as follows:

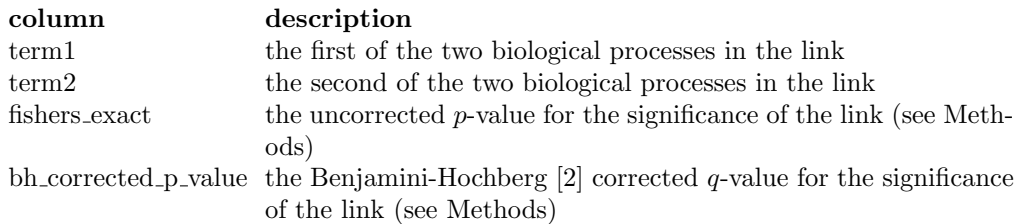

The final directory, cbpln comparison, contains the links and parameters results files for the MCMC-BPN runs on the original CBPLN study data for day 8 [3], as well as the results file for CBPLN from the original study. The CPBLN file has the following format:

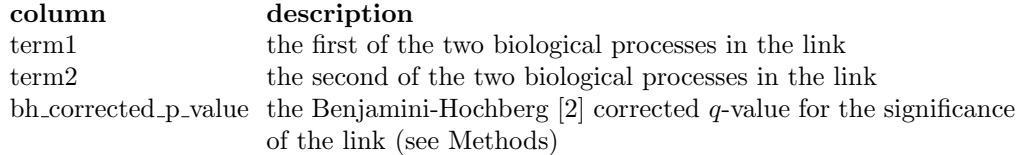

## References

- 1. Dotan-Cohen D, Letovsky S, Melkman AA, Kasif S: Biological Process Linkage Networks. PLoS ONE 2009, 4(4):e5313.
- 2. Benjamini Y, Hochberg Y: Controlling the False Discovery Rate: A Practical and Powerful Approach to Multiple Testing. Journal of the Royal Statistical Society. Series B (Methodological) 1995, 57:289–300.
- 3. Lasher CD, Rajagopalan P, Murali TM: Discovering Networks of Perturbed Biological Processes in Hepatocyte Cultures. PLoS ONE 2011, 6:e15247.